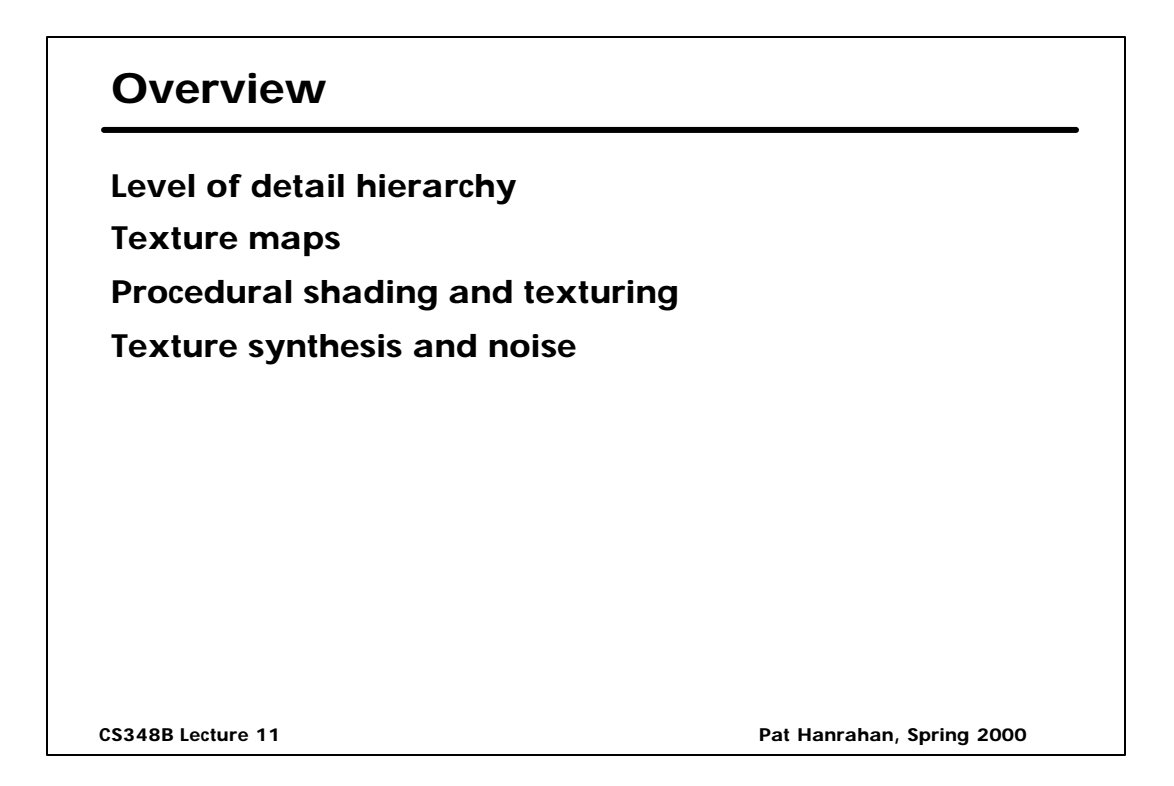

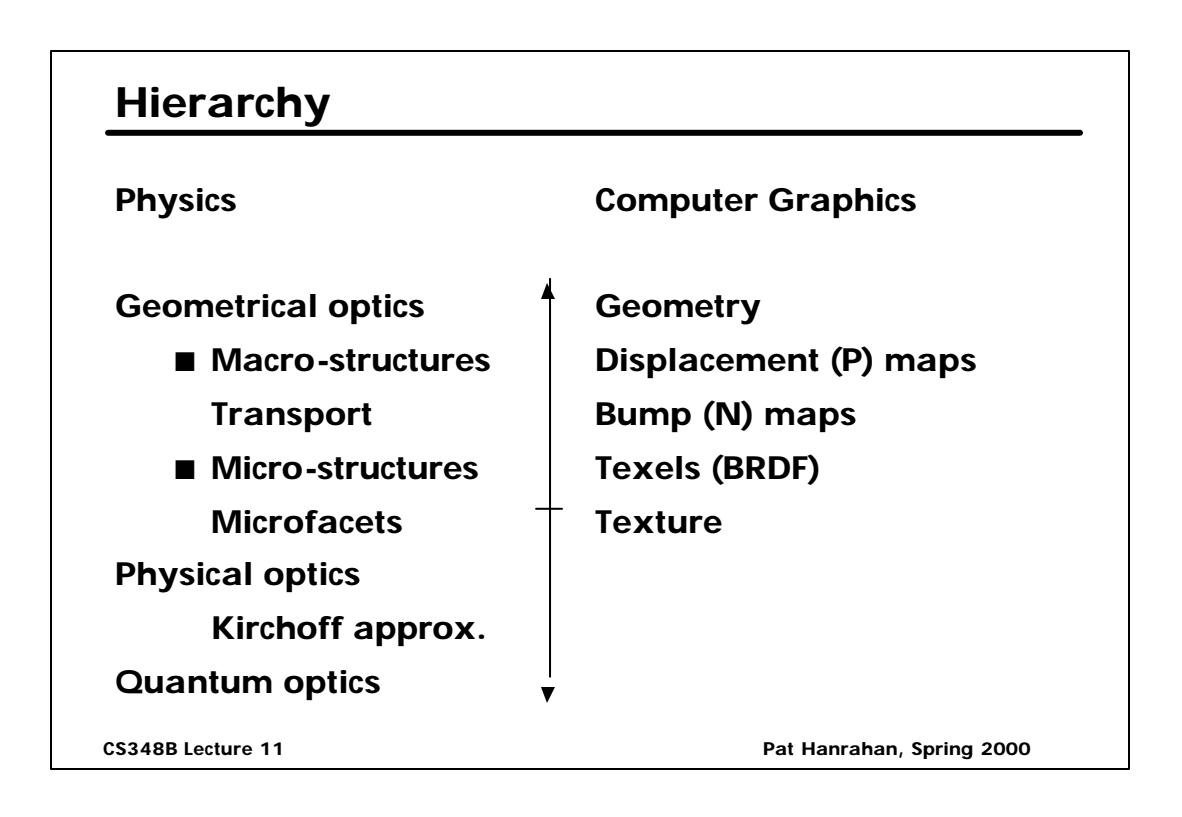

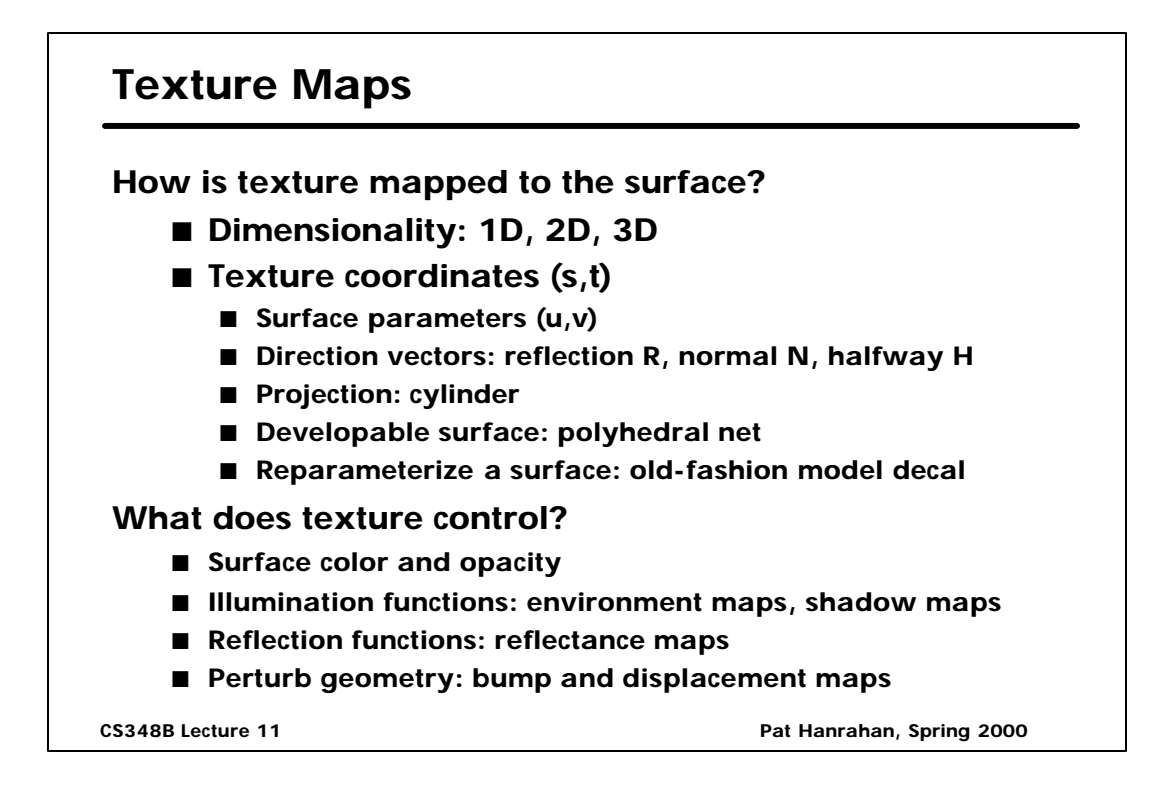

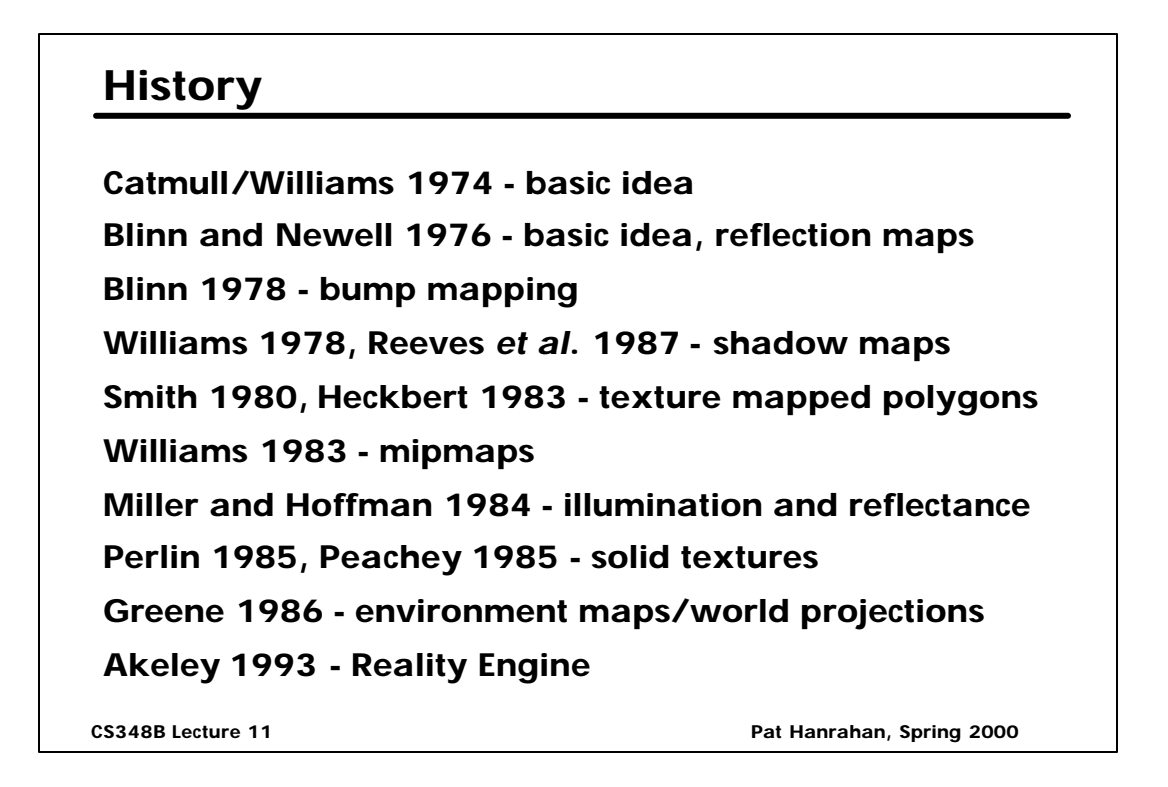

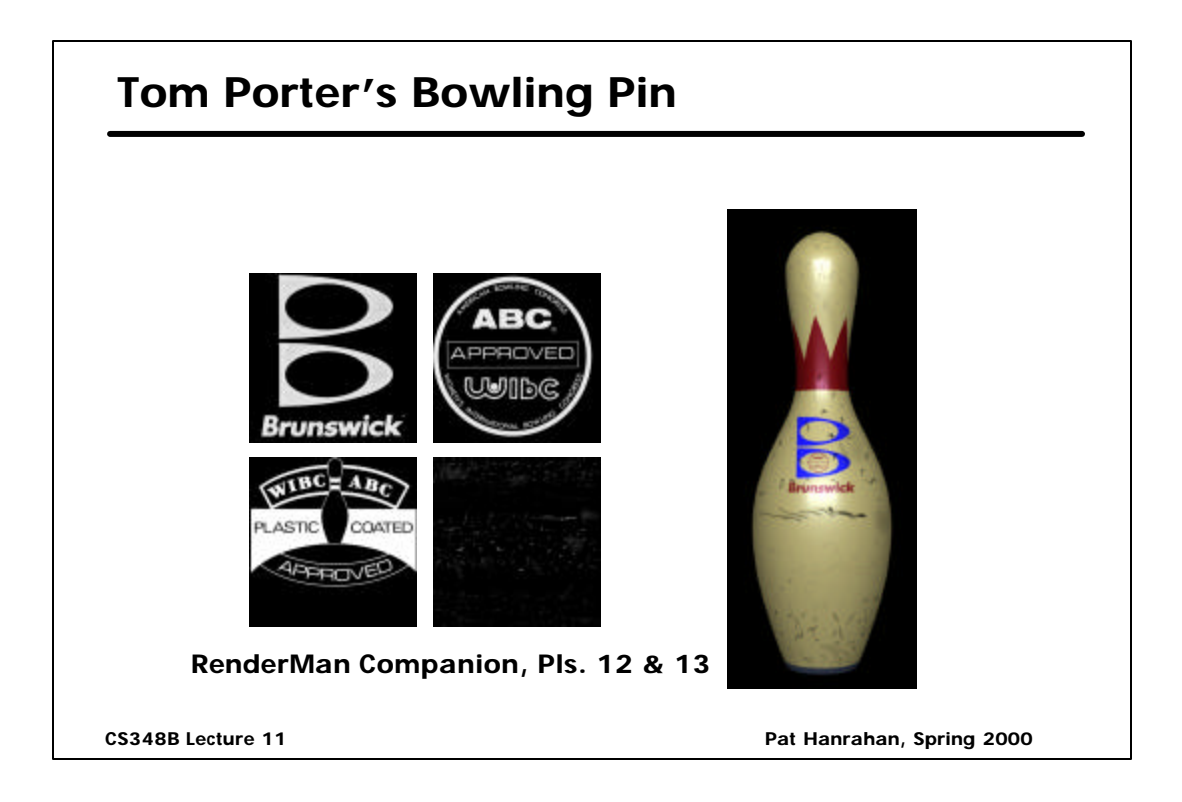

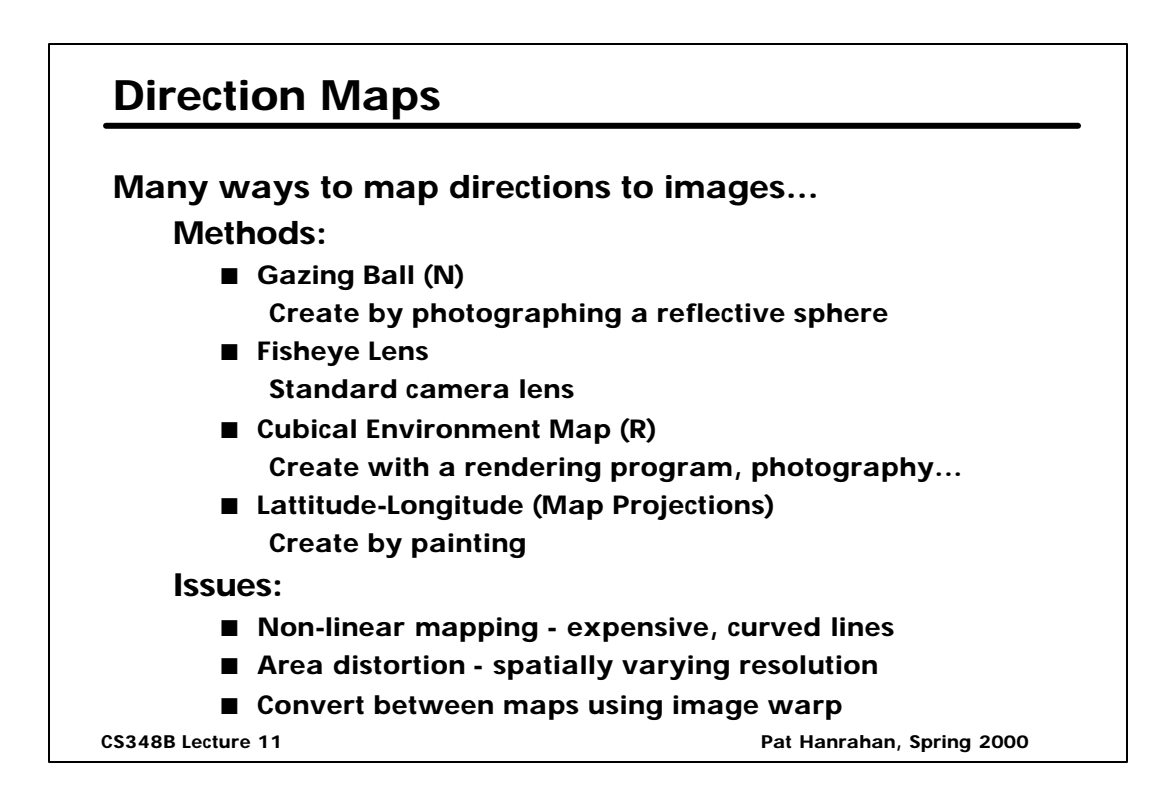

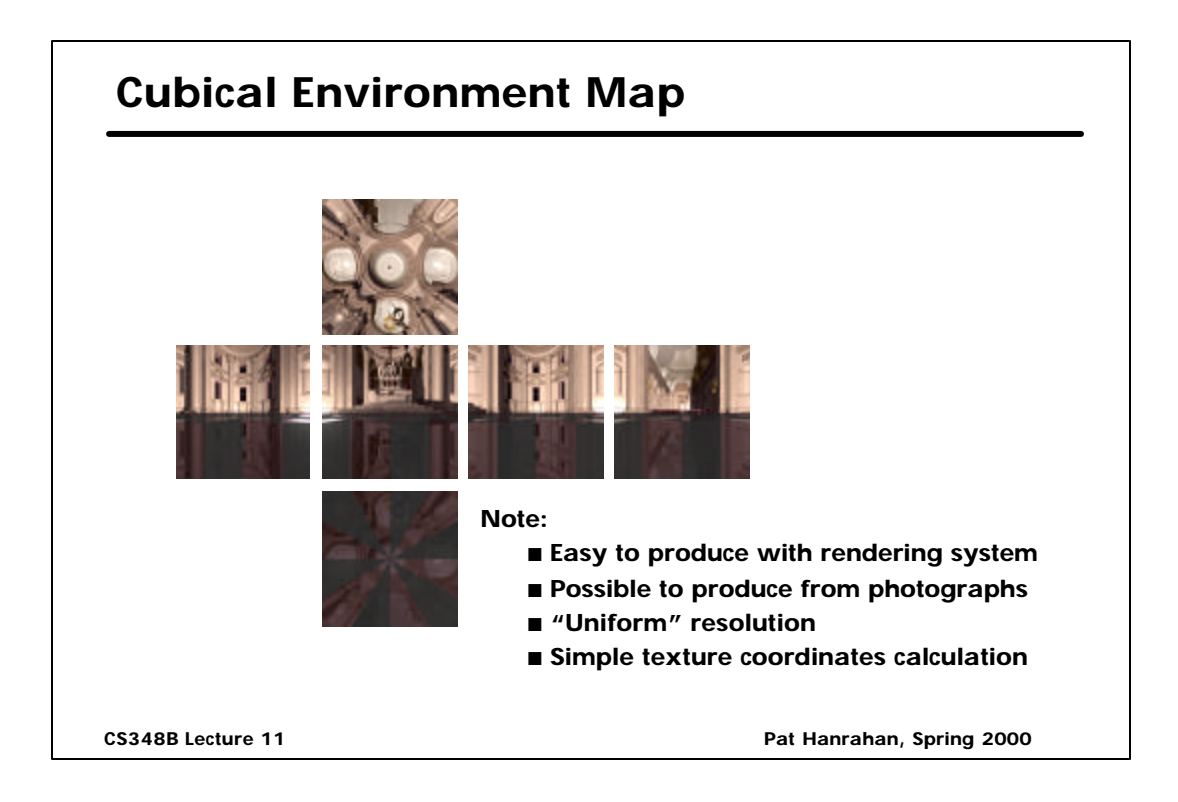

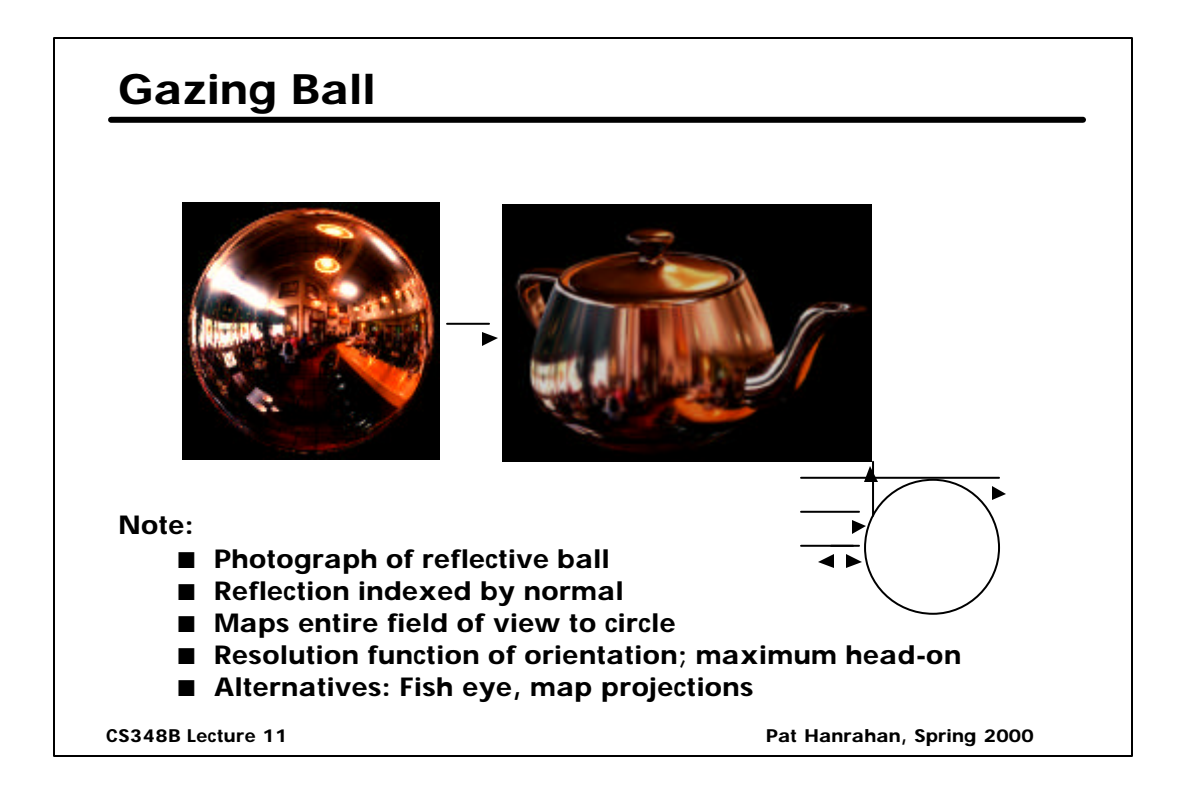

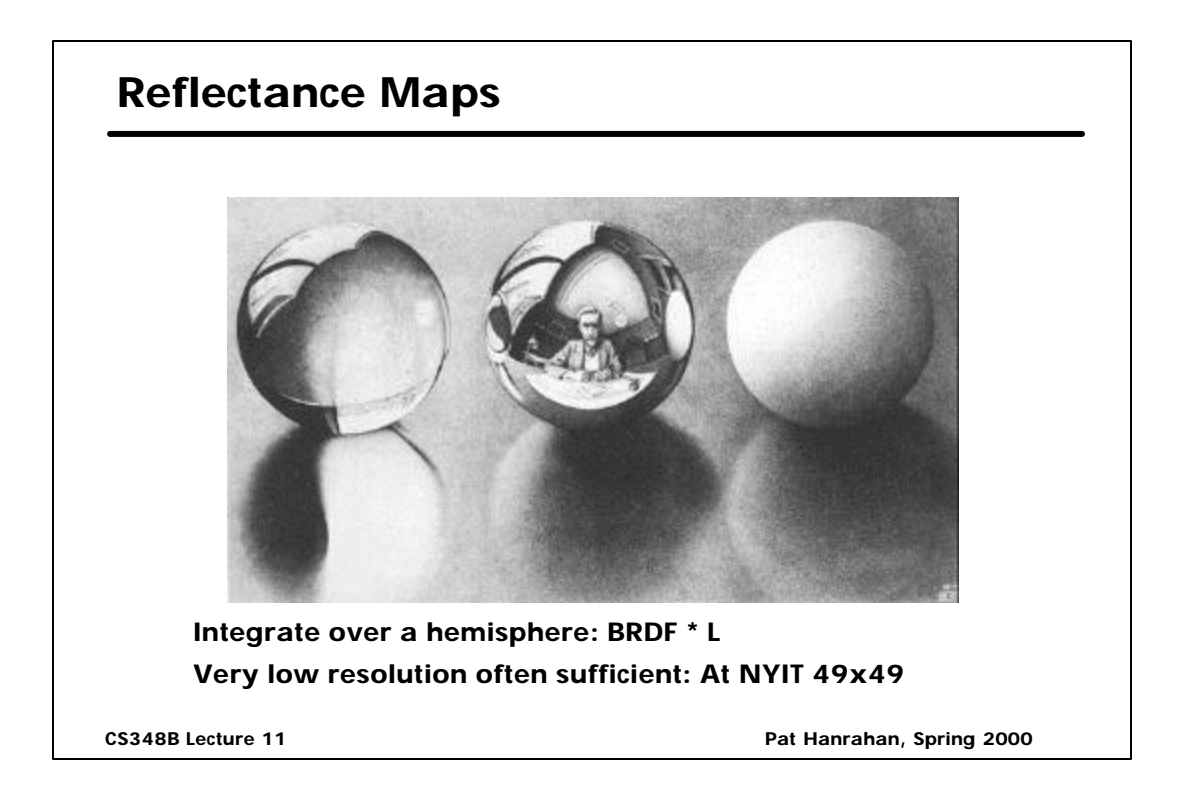

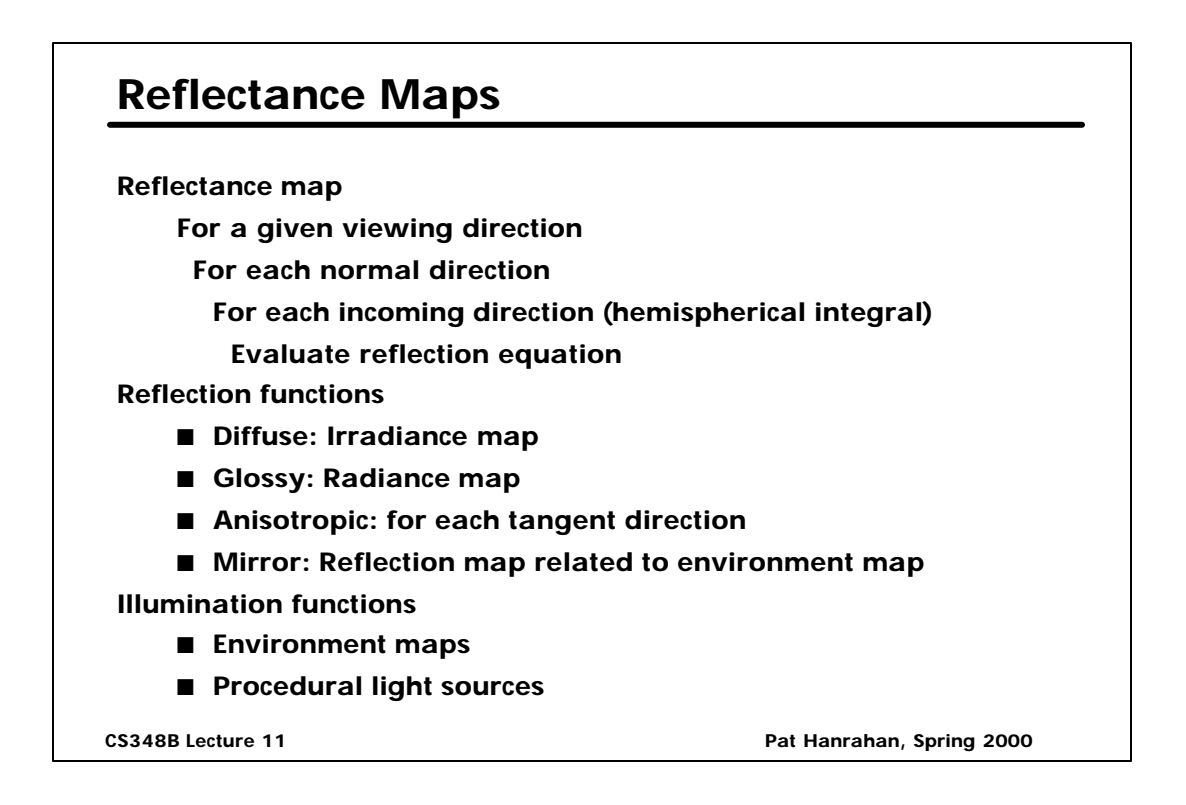

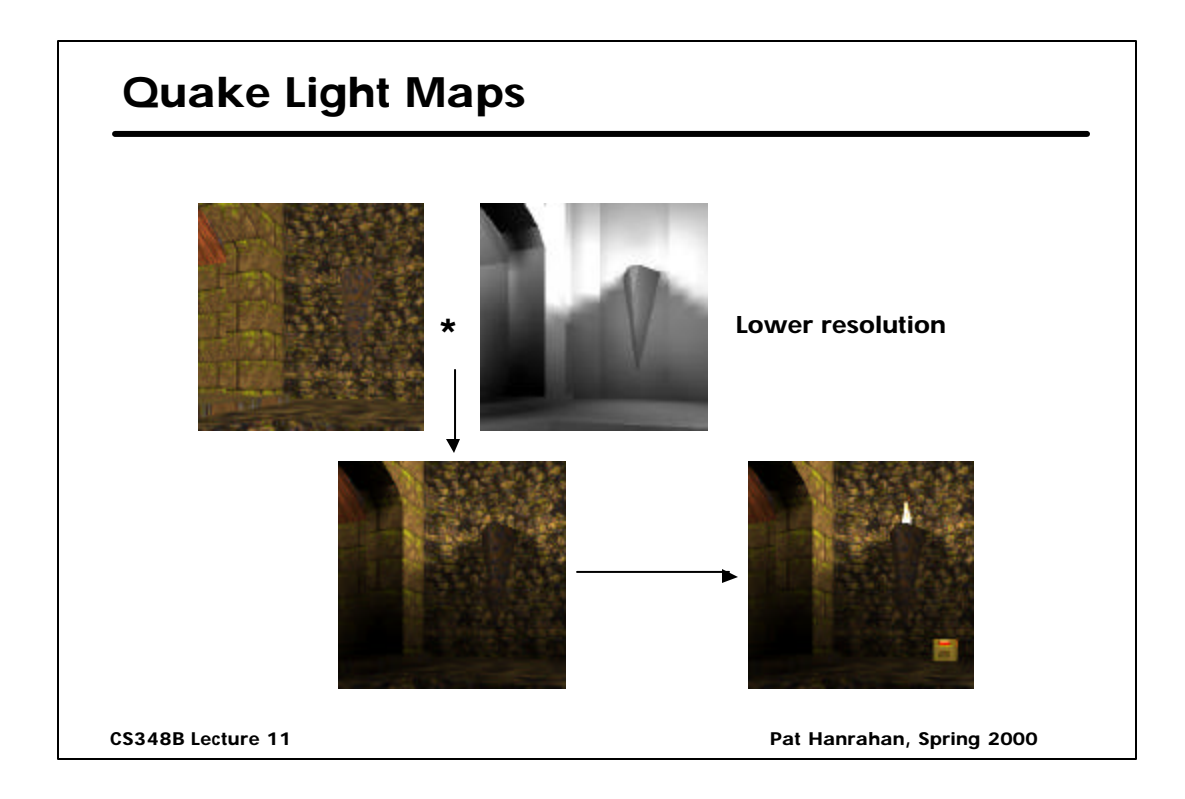

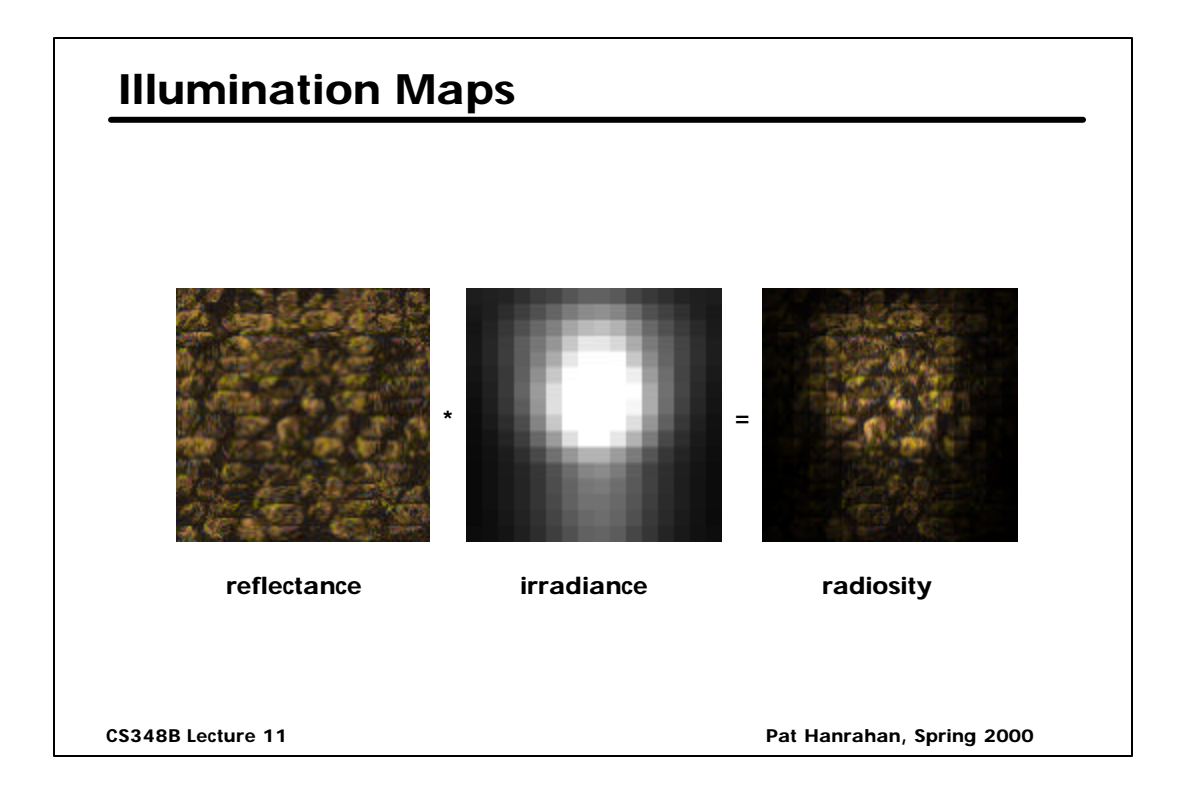

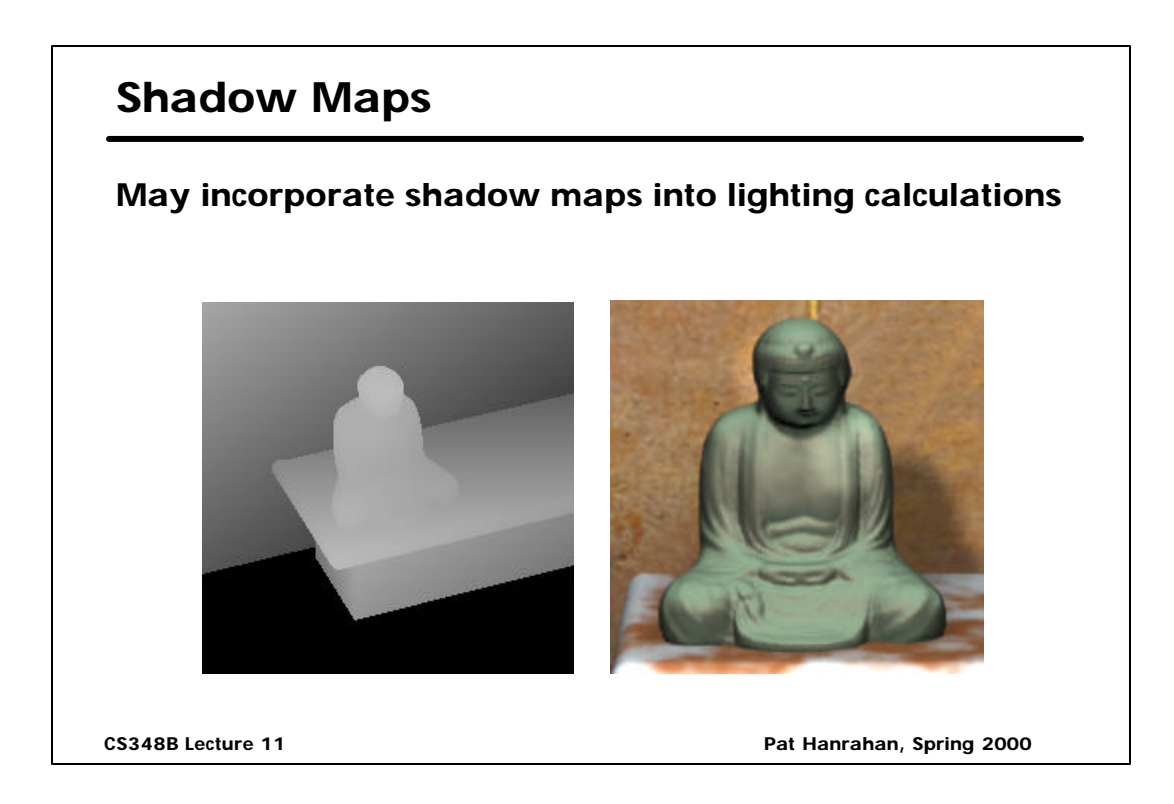

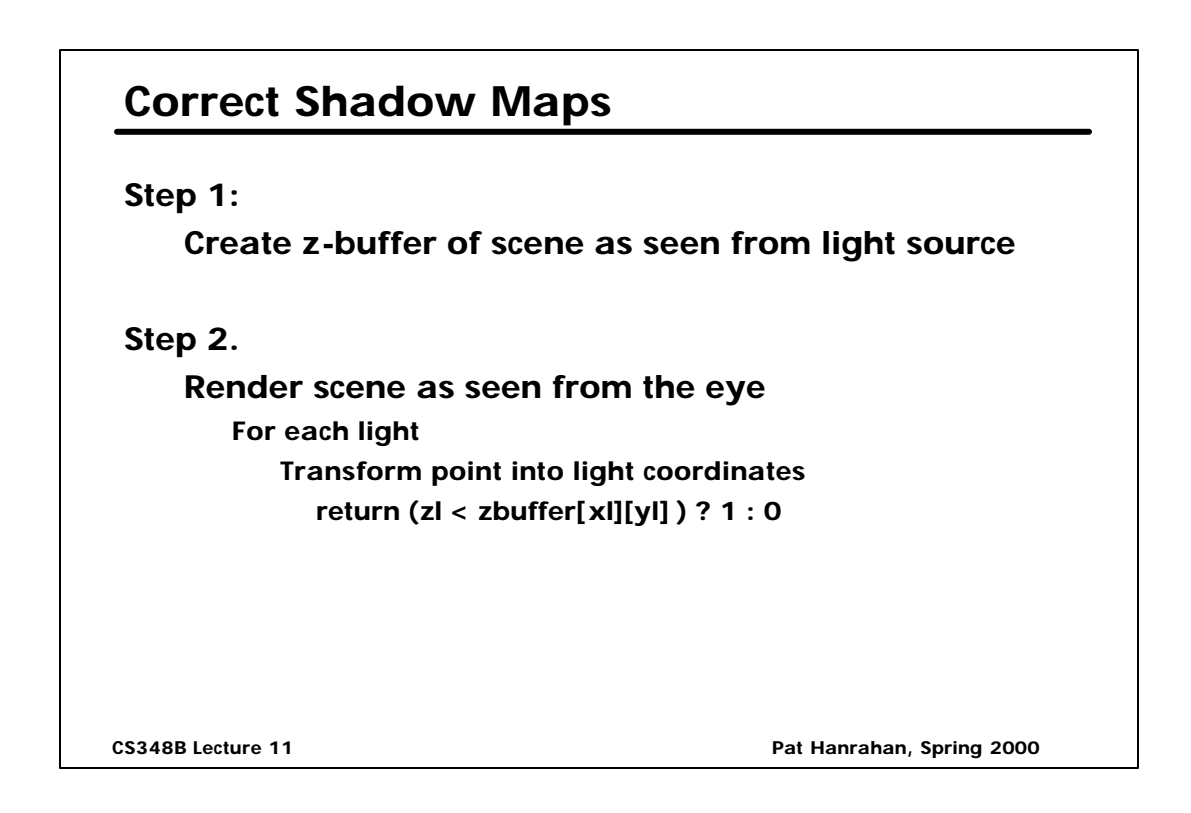

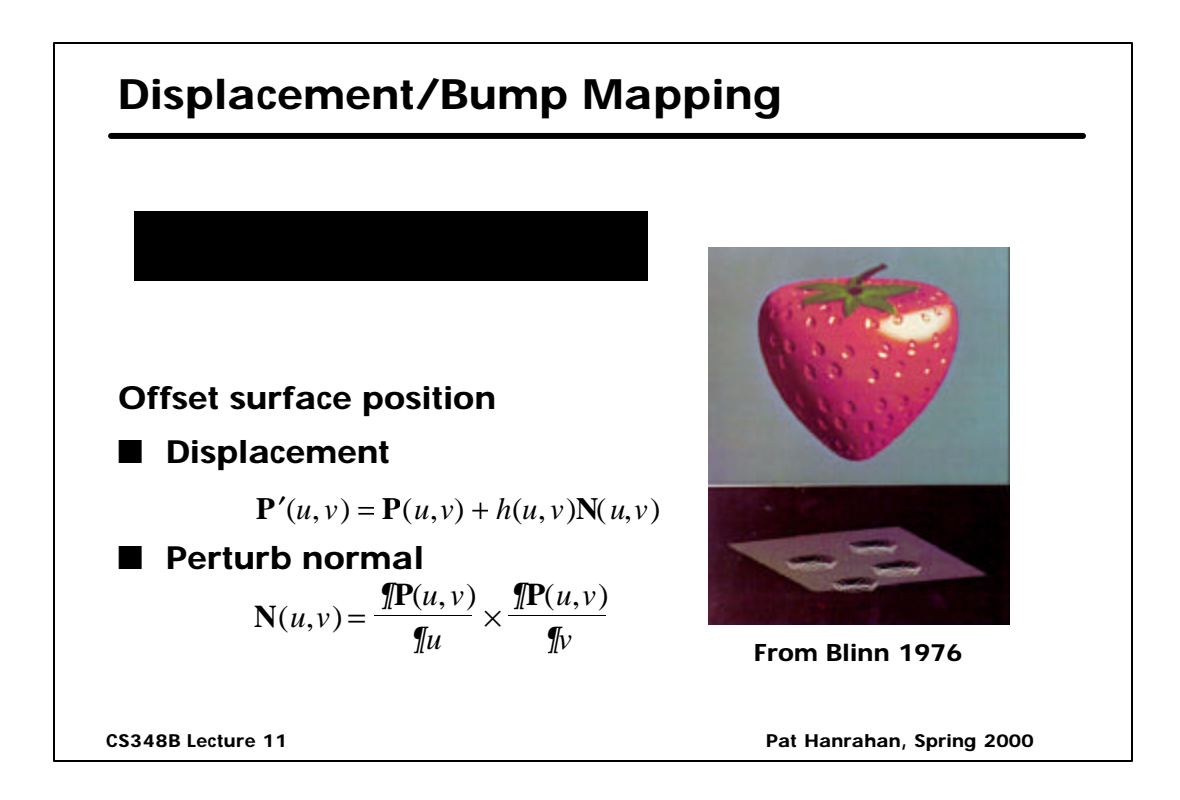

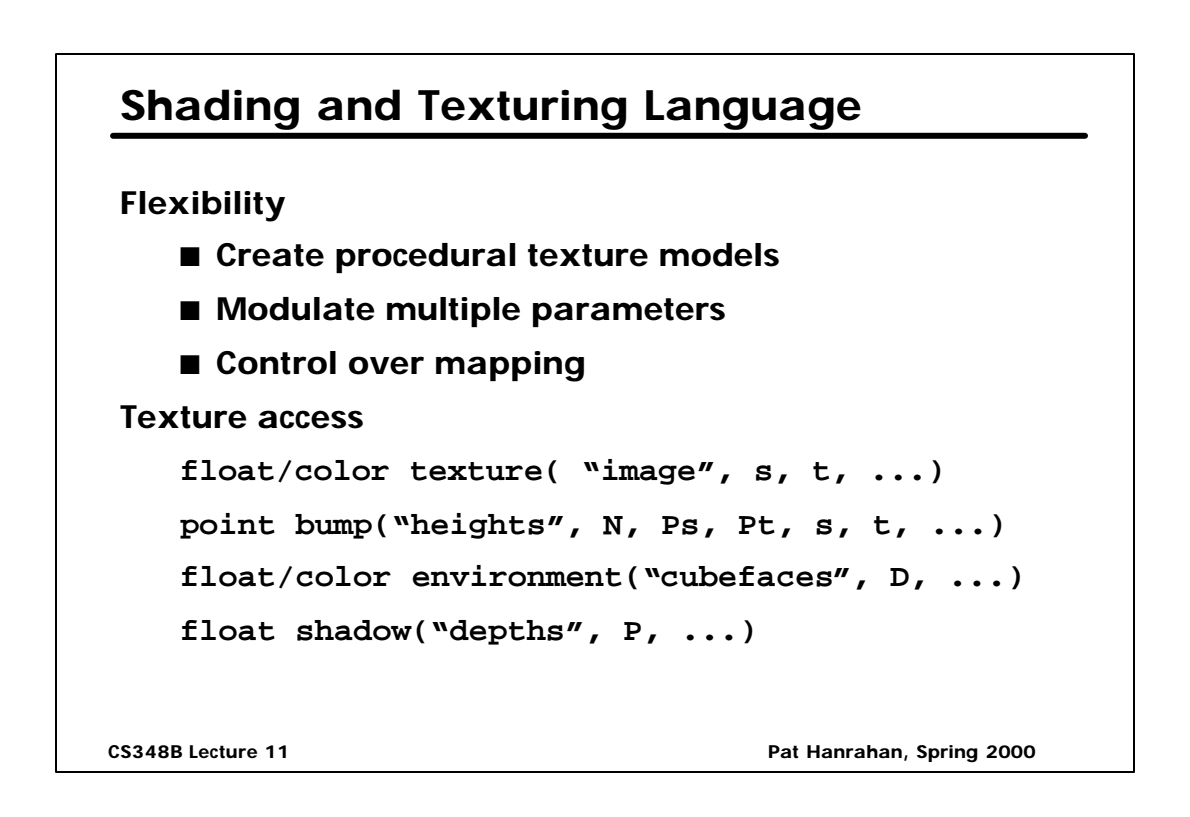

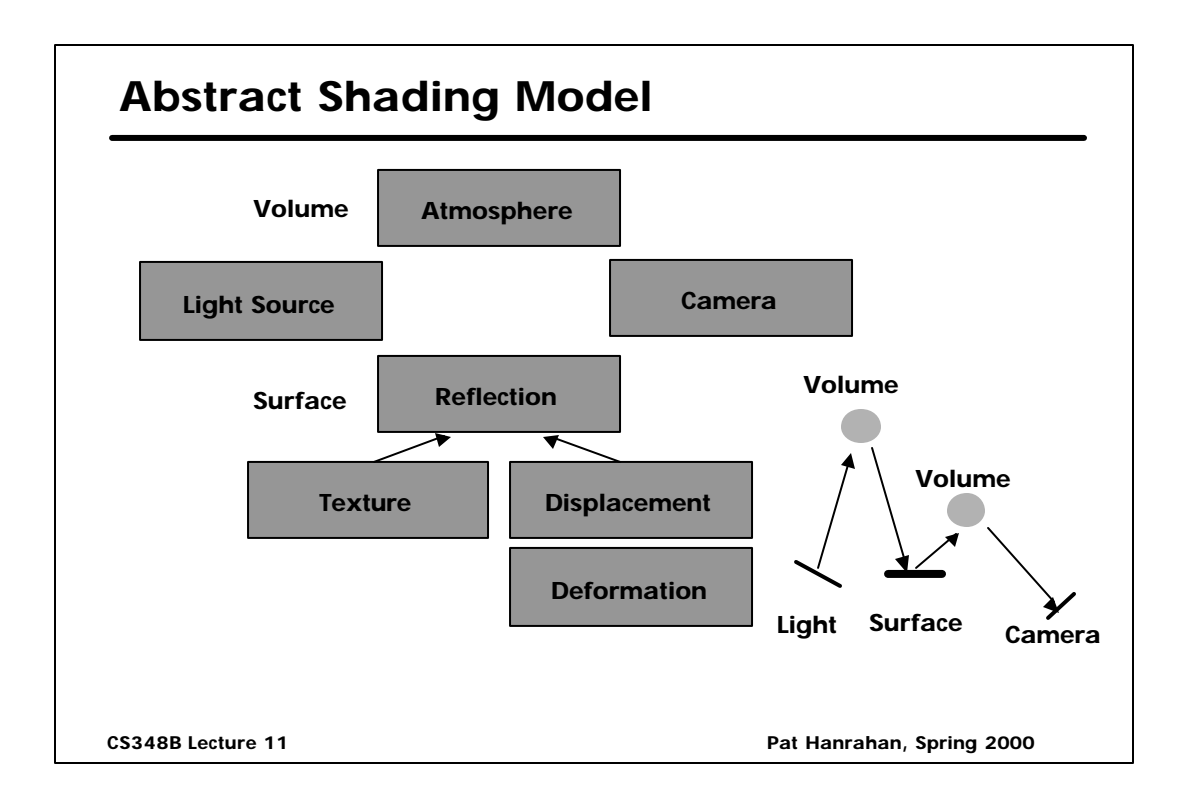

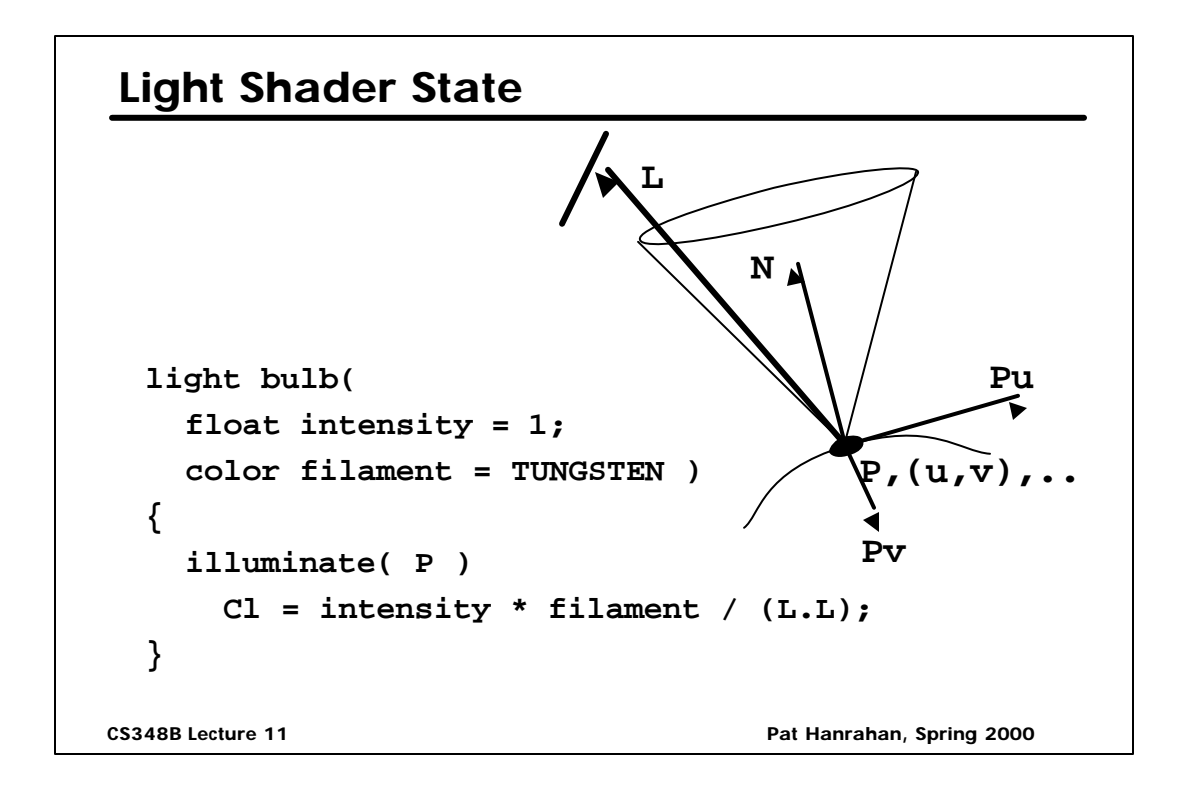

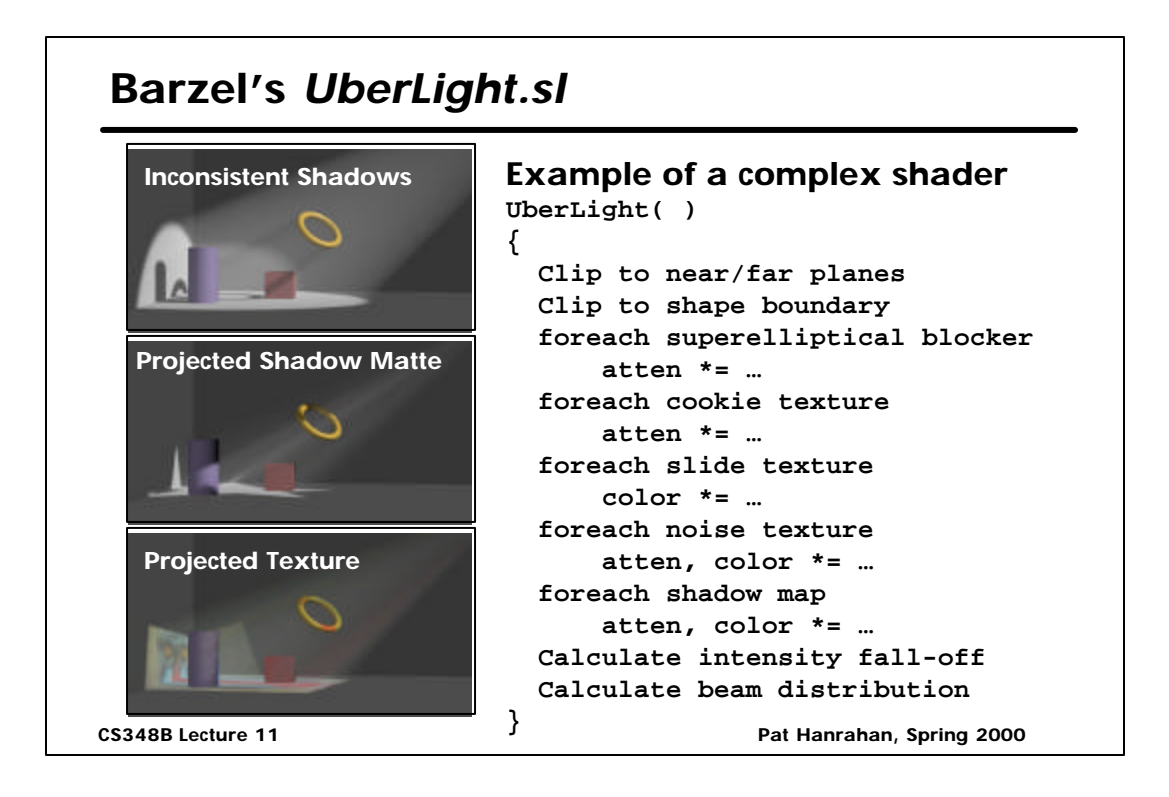

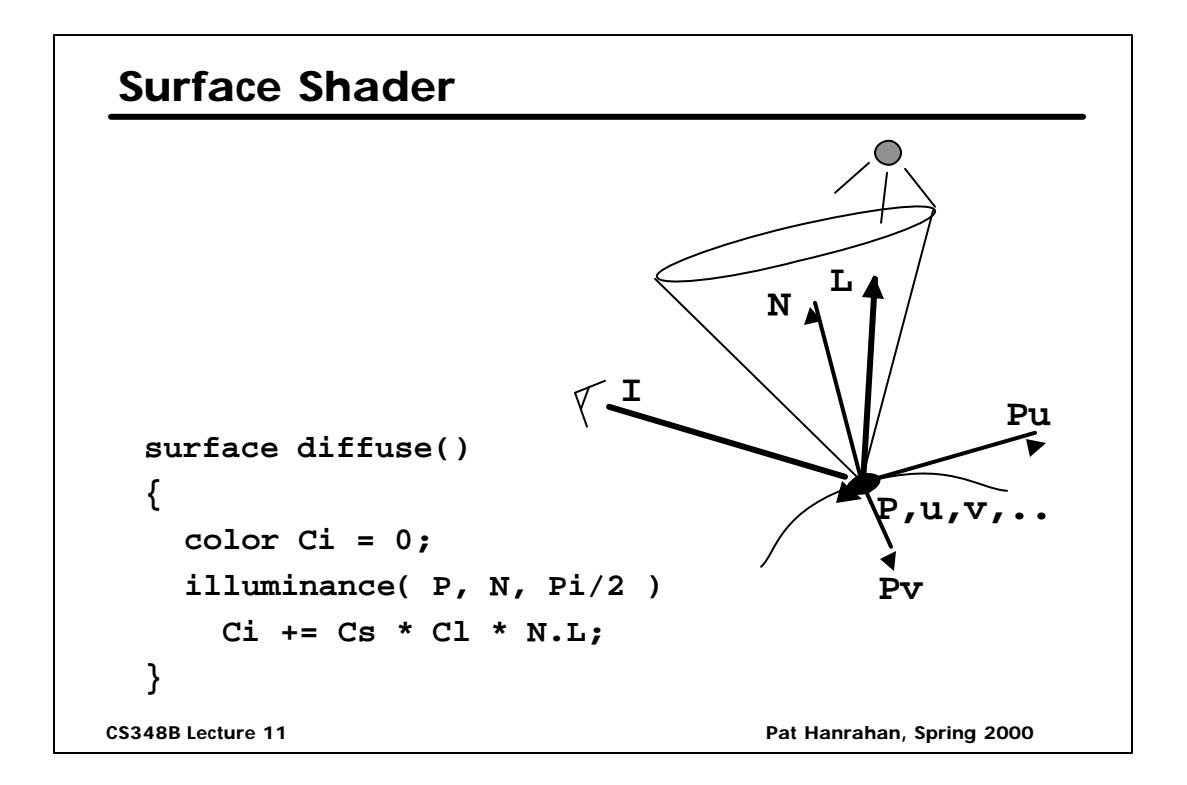

## **RenderMan Surface Shader**

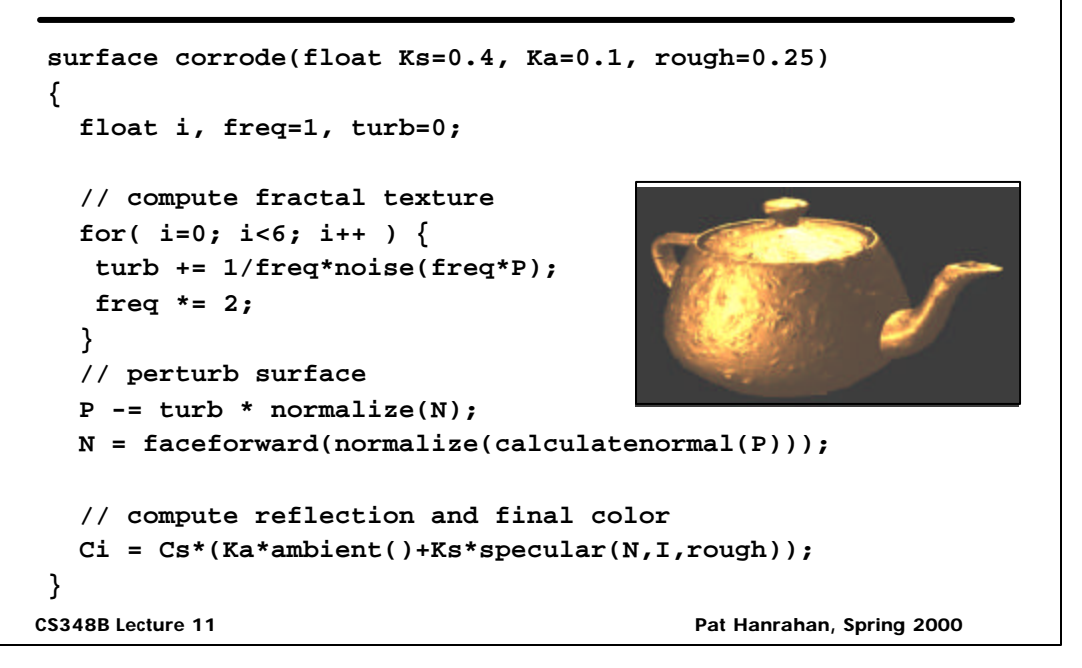

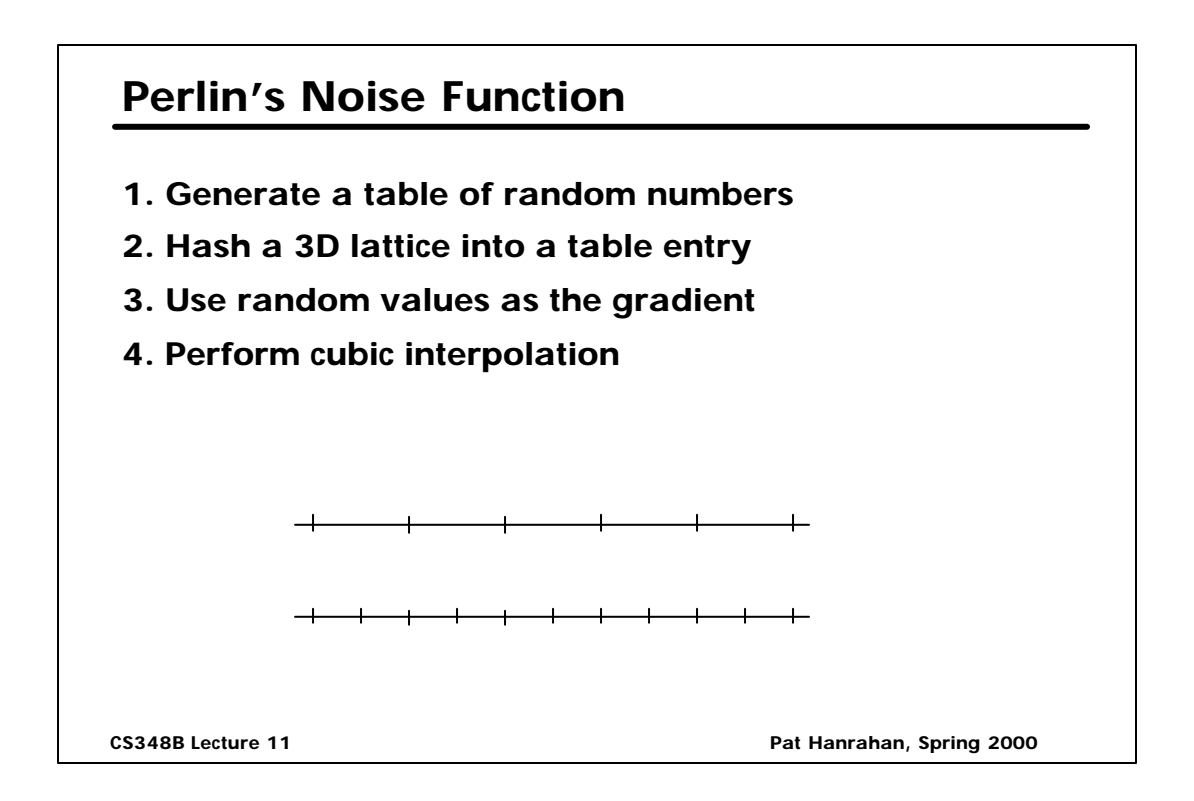

## **Turbulence**

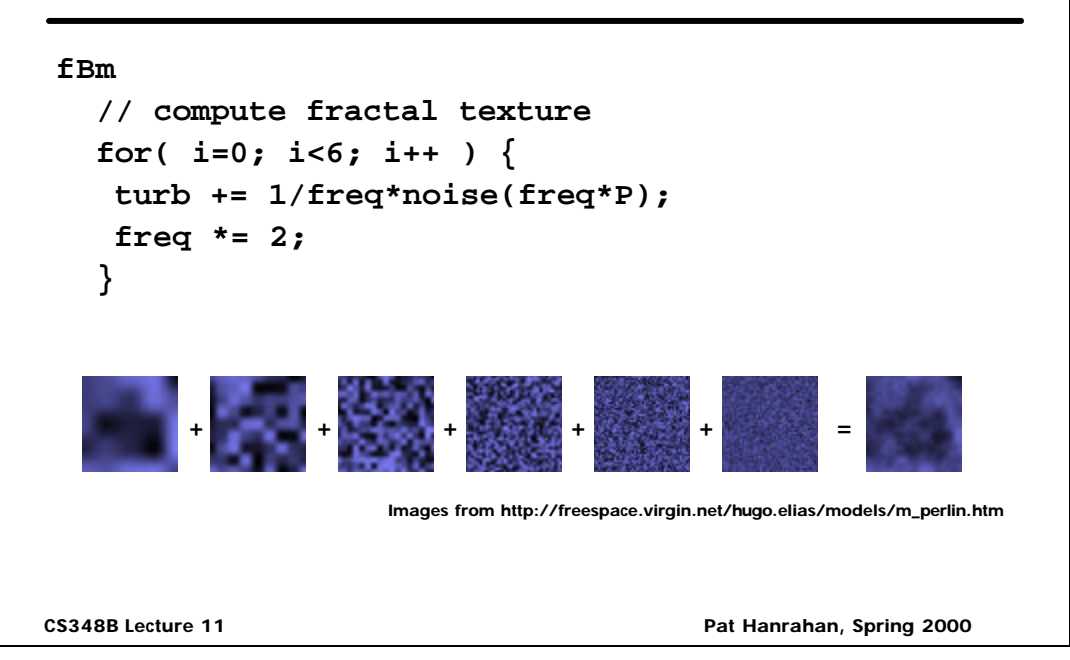

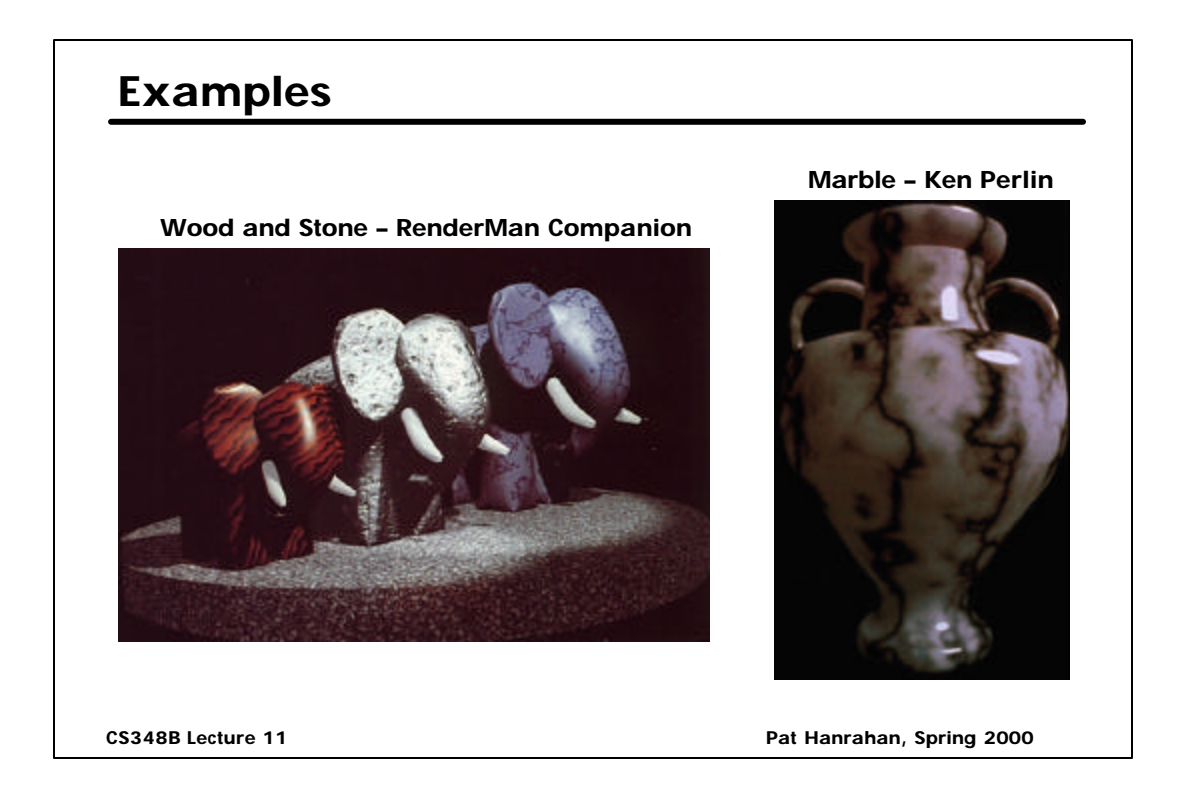

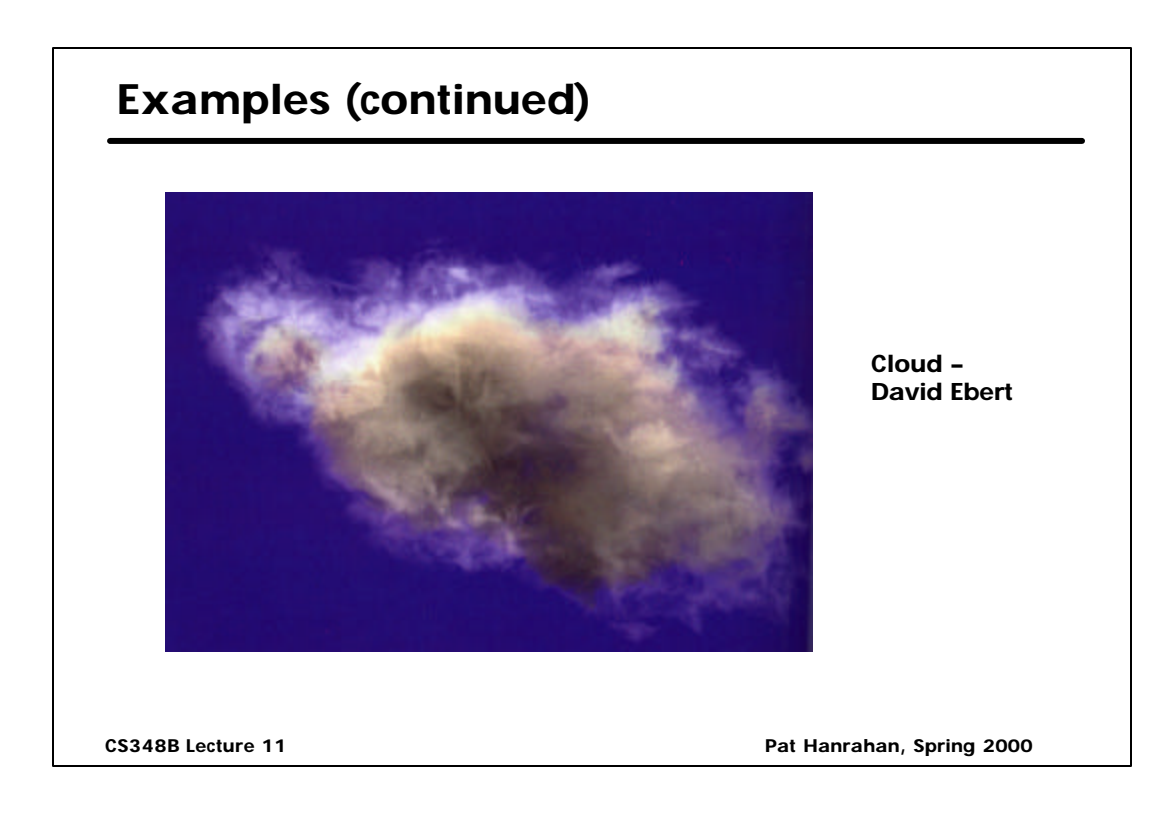